Balance

Balancing Operations

Balancing Methods

AVL Trees

## COMP2521 23T3 Balanced Binary Search Trees

Kevin Luxa cs2521@cse.unsw.edu.au

> balanced trees avl trees

Balancing Operations

Balancing Methods

AVL Trees

# **Binary Search Trees**

The structure, height, and hence performance of a binary search tree depends on the order of insertion.

#### Balance

Balancing Operations

Balancing Methods

AVL Trees

## **Binary Search Trees**

The Best Case

### Best case

Items are inserted evenly on the left and right throughout the tree Height of tree will be  $O(\log n)$ 

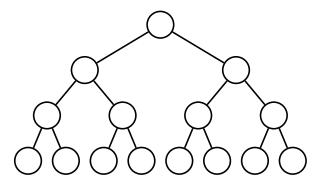

#### Balance

Balancing Operations

Balancing Methods

AVL Trees

## **Binary Search Trees**

The Worst Case

## Worst case

Items are inserted in ascending or descending order such that tree consists of a single branch Height of tree will be O(n)

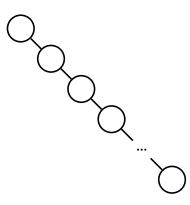

Balancing Operations

Balancing Methods

AVL Trees

A binary tree of n nodes is said to be balanced if it has (close to) minimal height  $(O(\log n))$ , and degenerate if it has (close to) maximal height (O(n)).

We want to build balanced trees.

## Types of Balance

#### Balance

Examples

Balancing Operation

Balancing Methods

AVL Trees

## SIZE BALANCED a weight-balanced or size-balanced tree has,

for every node,  $|\text{SIZE}(l) - \text{SIZE}(r)| \le 1$ 

#### **HEIGHT BALANCED**

a height-balanced tree has, for every node,  $|\text{HEIGHT}(l) - \text{HEIGHT}(r)| \leq 1$ 

# Balanced or Not?

#### Balance

Examples

Balancing Operations

Balancing Methods

AVL Trees

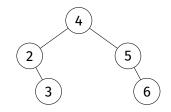

#### Balance Examples

Balancing Operations

Balancing Methods

AVL Trees

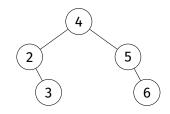

SIZE 
$$(\tau_4) = 5$$
  
SIZE  $(\tau_2) = 2$   
SIZE  $(\tau_5) = 2$   
SIZE  $(\tau_3) = 1$   
SIZE  $(\tau_6) = 1$   
SIZE  $(\tau_{\emptyset}) = 0$   
SIZE BALANCED

 $\begin{array}{l} \operatorname{HEIGHT}\left(\tau_{4}\right)=2\\ \operatorname{HEIGHT}\left(\tau_{2}\right)=1\\ \operatorname{HEIGHT}\left(\tau_{5}\right)=1\\ \operatorname{HEIGHT}\left(\tau_{3}\right)=0\\ \operatorname{HEIGHT}\left(\tau_{6}\right)=0\\ \operatorname{HEIGHT}\left(\tau_{\varnothing}\right)=-1\\ \operatorname{HEIGHT}\left(\operatorname{Balanced}\right) \end{array}$ 

(I)

# Balanced or Not?

#### Balance

#### Examples

Balancing Operations

Balancing Methods

AVL Trees

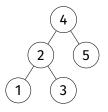

#### Balance Examples

Balancing Operations

Balancing Methods

AVL Trees

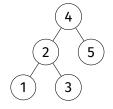

SIZE 
$$(\tau_4) = 5$$
  
SIZE  $(\tau_2) = 3$   
SIZE  $(\tau_5) = 1$   
SIZE  $(\tau_1) = 1$   
SIZE  $(\tau_3) = 1$   
SIZE  $(\tau_2) - \text{SIZE}(\tau_5) = 2$   
NOT SIZE BALANCED

HEIGHT  $(\tau_4) = 2$ HEIGHT  $(\tau_2) = 1$ HEIGHT  $(\tau_5) = 0$ HEIGHT  $(\tau_1) = 0$ HEIGHT  $(\tau_3) = 0$ |HEIGHT  $(\tau_2) - \text{HEIGHT}(\tau_5)| = 1$ HEIGHT BALANCED

Balanced or Not?

# Balanced or Not?

#### Balance Examples

Balancing

Balancing Methods

AVL Trees

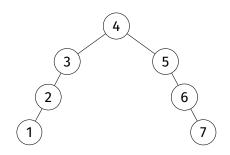

# Balanced or Not?

#### Balance Examples

Balancing Operations

Balancing Methods

AVL Trees

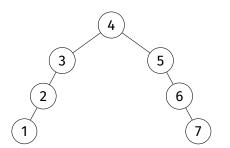

Let's look at  $\tau_3$ . SIZE  $(\tau_2) = 2$ SIZE  $(\tau_{\varnothing}) = 0$  |2 - 0 = 2| > 1NOT SIZE BALANCED Let's look at  $\tau_5$ . HEIGHT  $(\tau_{\varnothing}) = -1$ HEIGHT  $(\tau_6) = 1$  |-1-1| = 2 > 1NOT HEIGHT BALANCED Balance Examples

Balancing

Operation

Balancing Methods

AVL Trees

## Challenge:

## Prove that every size-balanced tree is height-balanced.

# **Balancing Operations**

#### Balance

#### Balancing Operations

COMP2521

23T3

Rotations Partition

Balancing Methods

VL Trees

## Rotation

- Left rotation
  - Move right child to root, rearrange links to retain order
- Right rotation
  - Move left child to root, rearrange links to retain order

## Partition

• Rearrange tree around a specified node by rotating it up to the root

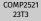

Balance

Balancing Operations

Rotations Partition

Balancing Methods

AVL Trees

LEFT ROTATION and RIGHT ROTATION: a pair of operations that change the balance of a tree

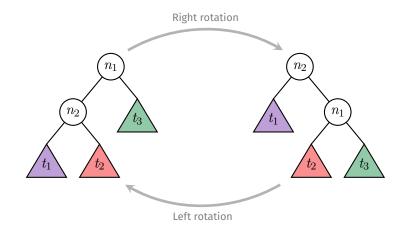

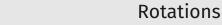

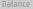

Balancing Operation:

COMP2521 23T3

Rotations

Balancing Methods

AVL Trees

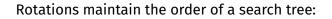

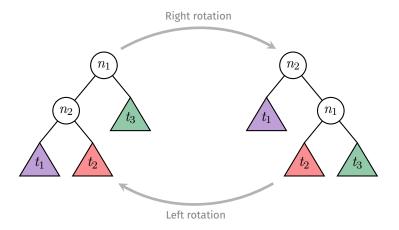

(all values in  $t_1$ ) <  $n_2$  < (all values in  $t_2$ ) <  $n_1$  < (all values in  $t_3$ )

Rotations

#### Balance

Balancing Operations

Rotations Partition

Balancing Methods

AVL Trees

## Method for right rotation:

- before the rotation:  $n_1$  is original root,  $n_2$  is left child of root
- $n_1$ 's left subtree is now what was  $n_2$ 's right subtree
- $n_2$ 's right child is now  $n_1$
- $n_2$  is now the new root
- everything else is unchanged

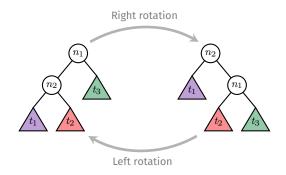

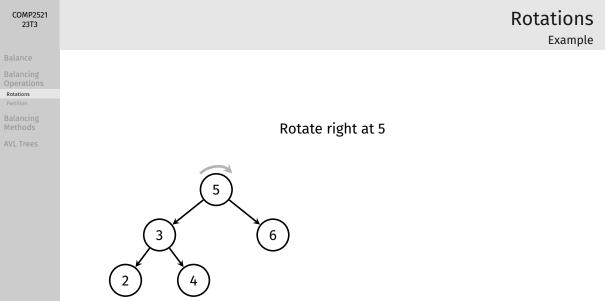

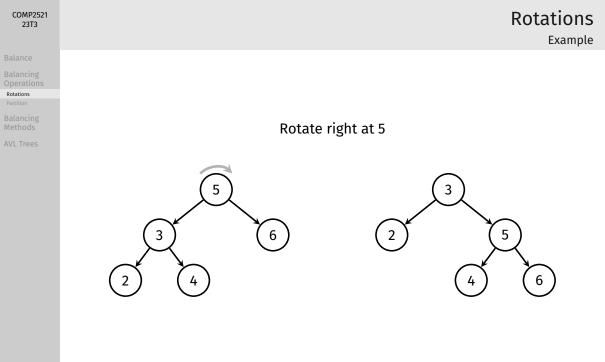

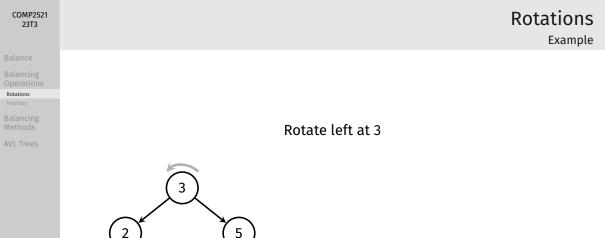

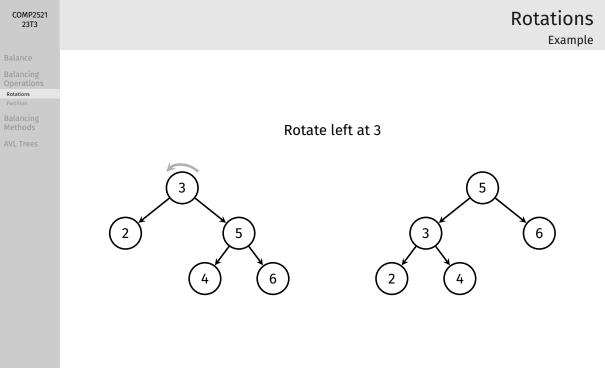

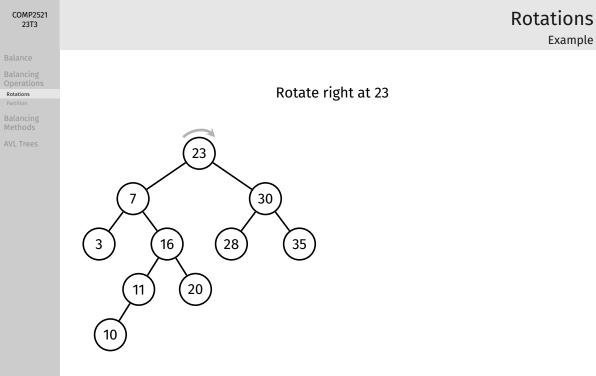

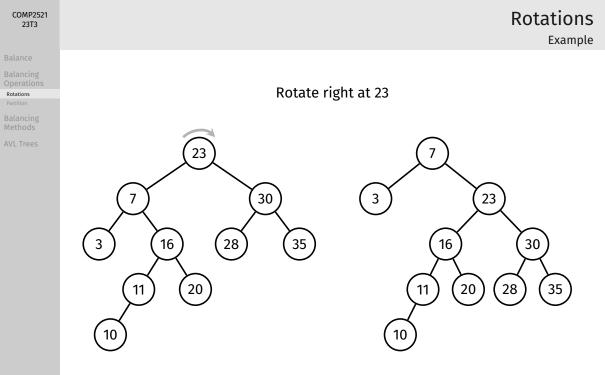

Implementation

Rotations

}

```
struct node *rotateRight(struct node *root) {
    if (root == NULL || root->left == NULL) return root;
    struct node *newRoot = root->left;
    root->left = newRoot->right;
    newRoot->right = root;
    return newRoot;
```

```
struct node *rotateLeft(struct node *root) {
    if (root == NULL || root->right == NULL) return root;
    struct node *newRoot = root->right;
    root->right = newRoot->left;
   newRoot->left = root;
    return newRoot;
```

#### Balance

Balancing Operations

Rotations Partition

Balancing Methods

AVL Trees

### Analysis:

- Rotation is cheap O(1)
- Rotation requires simple, localised pointer re-arrangements

Sometimes, rotation is applied along one branch, from leaf to root

• Cost of this is O(h) where h is the height of the tree

# Rotations

Analysis

Partition

## partition(tree, i)

Rearrange the tree so that the element with index *i* becomes the root

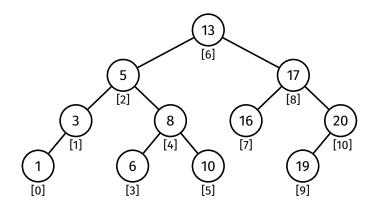

Balance

Balancing Operations

Partition

Balancing Methods

AVL Trees

#### Balance

Balancing Operations Rotations

#### Partition

Balancing Methods

AVL Trees

## Method:

- Find element with index *i*
- Perform rotations to lift it to the root
  - If it is the left child of its parent, perform right rotation at its parent

Partition

- If it is the right child of its parent, perform left rotation at its parent
- Repeat until it is at the root of the tree

## Partition Example

Balance

Balancing Operation:

Partition

Balancing Methods

AVL Trees

Partition this tree around index 3:

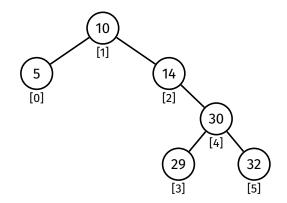

## Partition Example

Balance

Balancing Operations

Partition

Balancing Methods

AVL Trees

## Partition this tree around index 3:

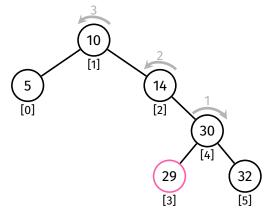

## Partition Example

Balance

Balancing Operation:

Partition

Balancing Methods

AVL Trees

After right rotation at 30:

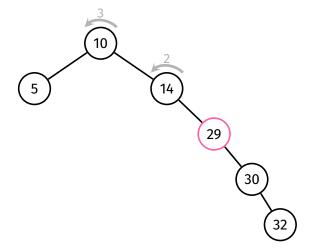

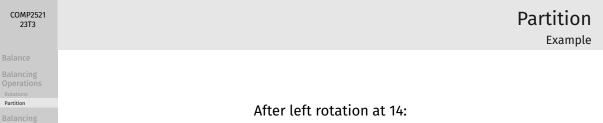

Partition

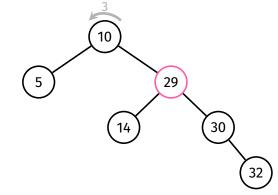

#### Balance

Balancing Operation:

Partition

Balancing Methods

AVL Trees

## After left rotation at 10:

Partition

Example

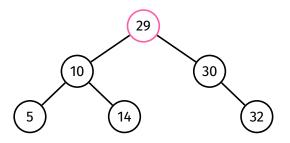

#### Balance

Balancing Operations Rotations

Partition

Balancing Methods

AVL Trees

```
partition(t, i):
    Inputs: tree t, index i
    Output: tree with i-th item moved to root
    m = size(t->left)
```

```
if i < m:
```

```
t->left = partition(t->left, i)
```

```
t = rotateRight(t)
```

```
else if i > m:
```

```
t->right = partition(t->right, i - m - 1)
t = rotateLeft(t)
```

return t

## Partition Pseudocode

#### Balance

Balancing Operations Rotations

Partition

Balancing Methods

AVL Trees

## Analysis:

- size() operation is expensive
  - needs to traverse whole subtree
- can cause partition to be  $O(n^2)$  in the worst case
- to improve efficiency, can change node structure so that each node stores the size of its subtree in the node itself
  - however, this will require extra work in other functions to maintain

```
struct node {
    int item;
    int size;
    struct node *left;
    struct node *right;
};
```

Analysis

Partition

#### Balance

Balancing Operations

#### Balancing Methods

Global Rebalancin Root Insertion Randomised Insertion

AVL Trees

- Global Rebalancing
- Root Insertion
- Randomised Insertion

# **Balancing Methods**

Balancing Operations

Balancing Methods

#### Global Rebalancing

Root Insertion Randomised Insertion

AVL Trees

## Idea:

## Completely rebalance whole tree so it is size-balanced

## Method:

Lift the median node to the root by partitioning on  ${\rm SIZE}(t)/2$ , then rebalance both subtrees (recursively)

## **Global Rebalancing**

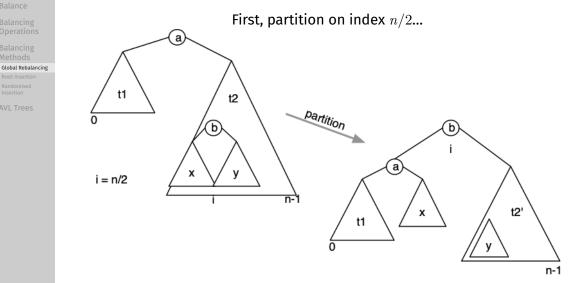

...then rebalance both subtrees

### Balance

Balancing Operations

Balancing Methods

Global Rebalancing Root Insertion Randomised Insertion

AVL Trees

```
rebalance(t):
    Inputs: tree t
    Output: rebalanced t
    if size(t) < 3:
        return t
    t = partition(t, size(t) / 2)
    t->left = rebalance(t->left)
    t->right = rebalance(t->right)
    return t
```

## **Global Rebalancing**

Pseudocode

## **Global Rebalancing**

### Balance

Balancing Operations

COMP2521 23T3

Balancing Methods

### Global Rebalancing

Root Insertion Randomised Insertion

VL Trees

## Worst-case time complexity: $O(n \log n)$

- Assume nodes store the size of their subtrees
- First step: partition entire tree on index n/2
  - This takes at most n recursive calls, n rotations  $\Rightarrow n$  steps
  - Result is two subtrees of size pprox n/2
- Then partition both subtrees
  - Partitioning these subtrees takes n/2 steps each  $\Rightarrow n$  steps in total
  - Result is four subtrees of size pprox n/4
- ...and so on...
- About  $\log_2 n$  levels of partitioning in total, each requiring n steps  $\Rightarrow O(n \log n)$

### Balance

Balancing Operations

Balancing Methods

### Global Rebalancing Root Insertion Randomised

VL Trees

## What if we insert more items?

- Options:
  - Rebalance on every insertion
    - Not feasible
  - Rebalance every k insertions; what k is good?
  - Rebalance when imbalance exceeds threshold.

## • It's a tradeoff...

- We either have more costly insertions
- Or we have degraded performance for periods of time

## Global Rebalancing

Problems

## Periodic Rebalancing

### COMP2521 23T3

Balance

Balancing Operations

Balancing Methods

Global Rebalancing

Root Insertion Randomised Insertion

AVL Trees

```
bstInsert(t, v):
    Inputs: tree t, value v
    Output: t with v inserted
```

```
t = insertAtLeaf(t, v)
```

```
if size(t) mod k = 0:
    t = rebalance(t)
```

return t

### Balance

Balancing Operations

Balancing Methods

### Global Rebalancing

Root Insertion Randomised Insertion

AVL Trees

- Good if tree is not modified very often
- Otherwise...
  - Insertion will be slow occasionally due to rebalancing
  - Performance will gradually degrade until next rebalance

Periodic Rebalancing

Remarks

### Balance

Balancing Operations

Balancing Methods

### Global Rebalancing

Root Insertion Randomised Insertion

AVL Trees

## Global vs Local Rebalancing

### **GLOBAL REBALANCING**

walks every node, balances its subtree;  $\Rightarrow$  perfectly balanced tree — at cost.

### LOCAL REBALANCING

do small, incremental operations to improve the overall balance of the tree ... at the cost of imperfect balance

## Idea:

Rotations change the structure of a tree

If we perform some rotations every time we insert, that may restructure the tree randomly enough such that it is more balanced

One systematic way to perform these rotations: Insert new values at the root

### COMP2521 23T3

### Balance

Balancing Operations

Balancing Methods

Global Rebalancing

Root Insertion

AVL Trees

Balance

Balancing Operations

Balancing Methods

Global Rebalancing

Root Insertion

Randomised Insertion

AVL Trees

## Method:

Insert new value normally (at the leaf) ... ... and then rotate the new node up to the root.

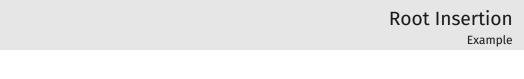

Balancing

Root Insertion

Insert 24 at the root of this tree:

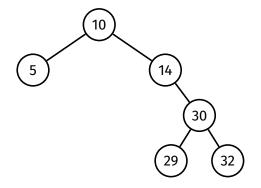

## **Root Insertion**

Example

Insert 24 at the root of this tree:

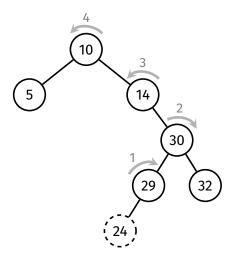

Balance

Balancing Operations

Balancing Methods

Global Rebalancin

Root Insertion

Randomised Insertion

AVL Trees

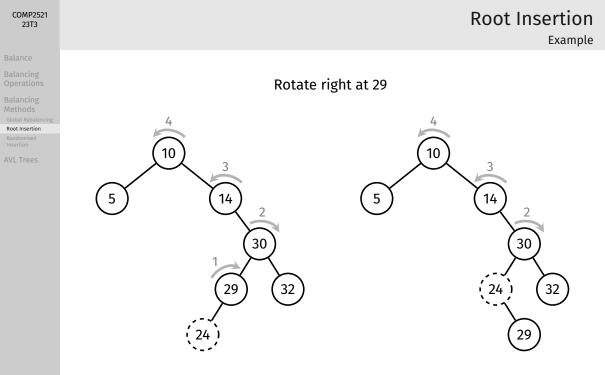

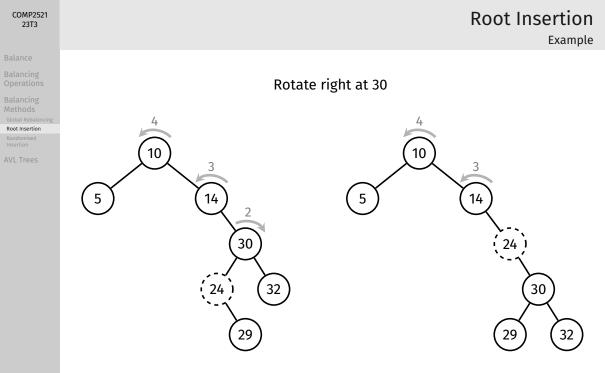

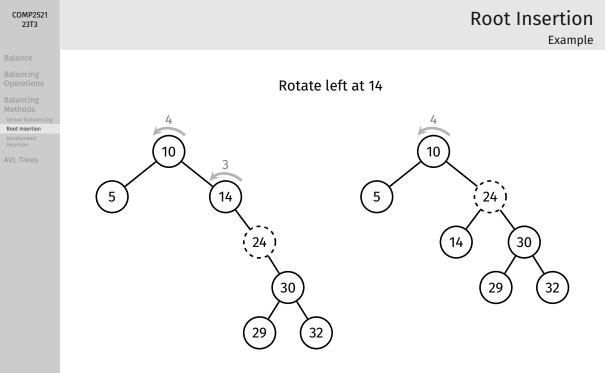

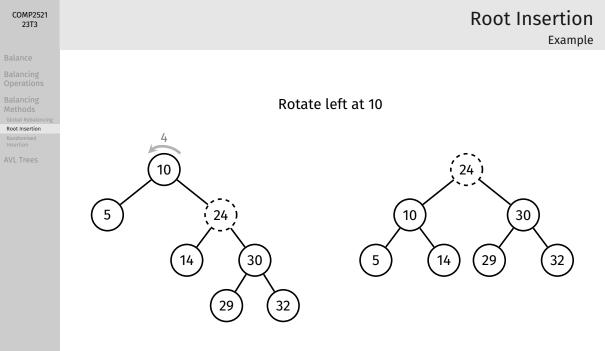

## **Root Insertion**

Pseudocode

### Balance

Balancing Operations

COMP2521

23T3

Balancing Methods Global Rebalancin Root Insertion Randomised Insertion

**VL** Trees

```
insertAtRoot(t, v):
    Inputs: tree t, value v
    Output: t with v inserted at the root
    if t is empty:
         return new node containing v
    else if v < t->item:
         t \rightarrow left = insertAtRoot(t \rightarrow left, v)
         t = rotateRight(t)
    else if v > t->item:
         t \rightarrow right = insertAtRoot(t \rightarrow right, v)
         t = rotateLeft(t)
```

return t

## **Root Insertion**

Analysis

### Balance

Balancing Operations

COMP2521 23T3

Balancing Methods

Global Rebalanci

Root Insertion Randomised Insertion

AVL Trees

Analysis:

- Same complexity as normal insertion: O(h)
  - In reality, cost is doubled, as you need to traverse down and rotate up
- Tree is more likely to be balanced, but no guarantee
- Insert at root ensures recently inserted items are close to the root
  - Useful for applications where recently added items are more likely to be searched
- Major problem: ascending-ordered and descending-ordered data is still a worst case for root insertion

Balancing Operations

Balancing Methods

Global Rebalancing

Randomised Insertion

AVL Trees

## **Randomised Insertion**

BSTs don't have control over insertion order. worst cases — (partially) ordered data — are common.

## Idea:

Introduce some randomness into insertion algorithm: Randomly choose whether to insert normally or insert at root

## **Randomised Insertion**

Pseudocode

COMP2521 23T3

```
Balance
```

Balancing Operations

Balancing Methods Global Rebalanc

Root Insertion Randomised

AVL Trees

```
insertRandom(t, v):
    Inputs: tree t, value v
    Output: t with v inserted
```

```
if t is empty:
    return new node containing v
```

```
// p/q chance of inserting at root
if random() mod q < p:
    return insertAtRoot(t, v)
else:
    return insertAtLeaf(t, v)</pre>
```

Note: random() is a pseudo-random number generator 30% chance of root insertion  $\Rightarrow$  choose p = 3, q = 10

### Balanc

Balancing Operations

Balancing Methods

Global Rebalancing

Randomised Insertion

AVL Trees

## **Randomised Insertion**

Remarks

Randomised insertion creates similar results to inserting items in random order.

Tree is more likely to be balanced (but no guarantee)

Balance

Balancing Operations

Balancing Methods

### AVL Trees

Insertion Search

# **AVL Trees**

Balance

Balancing Operations

Balancing Methods

AVL Trees

Insertion Search

## Motivation:

• Previous balancing methods are either inefficient, or don't guarantee a balanced tree ( $O(\log n)$  height)

### Balance

Balancing Operations

Balancing Methods

AVL Trees Insertion Search

## Invented by Georgy Adelson-Velsky and Evgenii Landis (1962)

## Approach:

- Keep tree height-balanced
- Repair balance as soon as imbalance occurs
  - During insertion or deletion
- Repairs are done locally, not by restructuring entire tree

### COMP2521 23T3

### Balance

Balancing Operations

Balancing Methods

AVL Trees

### Insertion

Search

## Method:

- Insert item recursively
- Check balance at each node along the insertion path in reverse
  - i.e., from bottom to top
- As soon as an imbalance is found, fix it

### Balance

Balancing Operations

Balancing Methods

AVL Trees

Insertion

Search

## **AVL Tree Insertion**

Example: Insert 5 into this tree

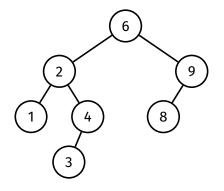

### Balance

Balancing Operations

Balancing Methods

AVL Trees

Insertion

**AVL Tree Insertion** 

Example: Insert 5 into this tree

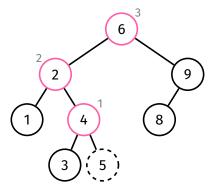

Balance must be checked at 4, then at 2, then at 6

### COMP2521 23T3

Balance

Balancing Operations

Balancing Methods

AVL Tree Insertion How to check balance along insertion path in reverse?

- Simple perform balance checking as a *postorder* operation in the insertion function
  - In other words insert balance checking code below recursive calls to insert

Outline of insertion process:

- **1** if the tree is empty:
  - return new node
- 2 insert recursively
- 3 check (and fix) balance
- 4 return root of updated tree

Pseudocode

### COMP2521 23T3

Balance

Balancing Operations

Balancing Methods

AVL Tree Insertion Search

```
avlInsert(t, v):
    Inputs: AVL tree t, item v
    Output: t with v inserted
    if t is empty:
         return new node containing v
    else if v < t->item:
         t->left = avlInsert(t->left, v)
    else if v > t->item:
         t \rightarrow right = avlInsert(t \rightarrow right, v)
    else:
         return t
```

... continued on next slide ...

Pseudocode

```
Balance
```

Balancing Operations

COMP2521 23T3

Balancing Methods

AVL Tree

Insertion Search

```
... continued from previous slide ...
```

```
leftHeight = height(t->left)
rightHeight = height(t->right)
```

```
if (leftHeight - rightHeight) > 1:
    if v > t->left->item:
        t->left = rotateLeft(t->left)
    t = rotateRight(t)
else if (rightHeight - leftHeight) > 1:
    if v < t->right->item:
        t->right = rotateRight(t->right)
    t = rotateLeft(t)
```

return t

Balance

Balancing Operations

Balancing Methods

AVL Trees

Insertion

Search

There are 4 rebalancing cases:

Left Left Left Right Right Left Right Right

Balancing Operations

Balancing Methods

AVL Tree

Insertion

## Left Left

# if (leftHeight - rightHeight) > 1: if v > t->left->item:

t->left = rotateLeft(t->left)

### t = rotateRight(t)

else if (rightHeight - leftHeight) > 1: if v < t->right->item:

*t*->right = rotateRight(*t*->right)

t = rotateLeft(t)

### if (leftHeight - rightHeight) > 1: if v > t->left->item: t->left = rotateLeft(t->left) t = rotateRight(t) else if (rightHeight - leftHeight) > 1: if v < t->right->item: t->right = rotateRight(t->right)

Left Right

t = rotateLeft(t)

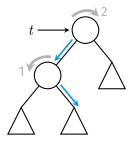

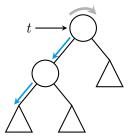

## **AVL Tree Insertion**

Balance

Balancing Operations

Balancing Methods

Insertion

```
Right Left
```

```
if (leftHeight - rightHeight) > 1:
    if v > t->left->item:
        t->left = rotateLeft(t->left)
    t = rotateRight(t)
else if (rightHeight - leftHeight) > 1:
    if v < t->right->item:
        t->right = rotateRight(t->right)
    t = rotateLeft(t)
```

## **Right Right**

```
if (leftHeight - rightHeight) > 1:
    if v > t->left->item:
        t->left = rotateLeft(t->left)
    t = rotateRight(t)
else if (rightHeight - leftHeight) > 1:
    if v < t->right->item:
```

```
t->right = rotateRight(t->right)
```

```
t = rotateLeft(t)
```

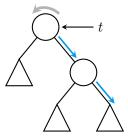

### Balance

Balancing Operations

Balancing Methods

AVL Trees

Insertion

Searc

Insert 7 into this tree:

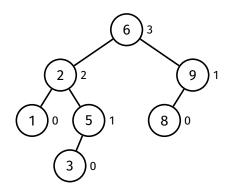

## **AVL Tree Insertion**

Rebalancing - Left Left

Rebalancing - Left Left

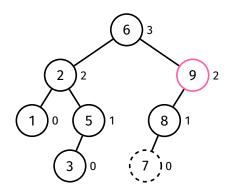

Check for balance at 8, then at 9, then at 6.

9 is unbalanced.

### COMP2521 23T3

Balance

Balancing Operation

Balancing Methods

AVL Trees

Insertion

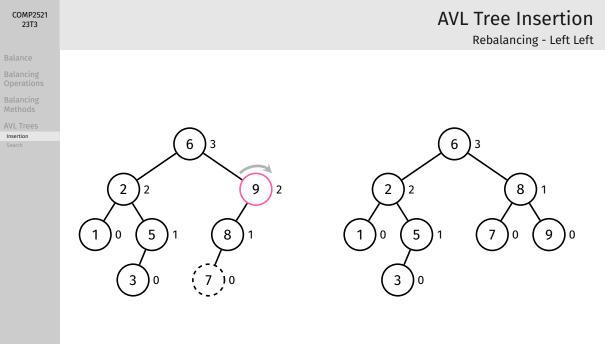

### Balance

Balancing Operation:

Balancing Methods

AVL Trees

Insertion

Searc

Insert 4 into this tree:

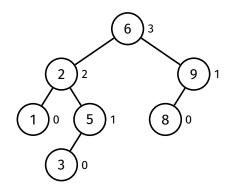

**AVL Tree Insertion** 

Rebalancing - Left Right

#### Balanc

Balancing Operations

Balancing Methods

AVL Trees

Insertion

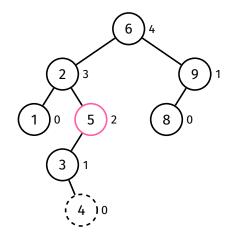

Check for balance at 3, then at 5, then at 2, then at 6.

5 is unbalanced.

# **AVL Tree Insertion**

Rebalancing - Left Right

#### Balance

Balancing Operations

Balancing Methods

AVL Trees

Insertion Search

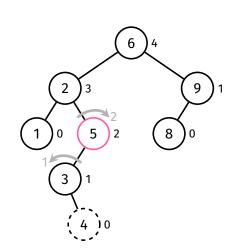

**AVL Tree Insertion** 

Rebalancing - Left Right

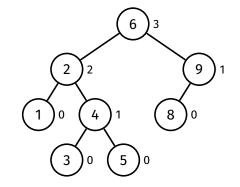

#### Balance

Balancing Operations

Balancing Methods

AVL Trees

Insertion

# **AVL Tree Insertion**

Issues

AVL tree insertion requires balance checking at each node on the insertion path...

...which requires the height of many subtrees to be computed

In an ordinary binary search tree, computing the height is O(n)! (need to traverse whole (sub)tree)

#### Balance

Balancing Operations

Balancing Methods

AVL Trees

Insertion

# **AVL Tree Insertion**

Issues

### Solution:

For each node, store the height of its subtree in the node itself:

```
struct node {
    int item;
    int height;
    struct node *left;
    struct node *right;
};
```

Extra effort is required to maintain this data whenever the tree is modified.

Maintaining Height Data

### Height of each node's subtree is stored in the node itself

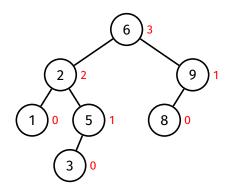

COMP2521 23T3

Balance

Balancing Operation

Balancing Methods

AVL Trees

#### Balance

Balancing Operations

Balancing Methods

AVL Trees

Insertion Search

### When does height data need to be maintained?

- Whenever a node is inserted
  - Heights of all ancestors may be affected
- Whenever a rotation is performed
  - Heights of original root and new root may be affected

**AVL Tree Insertion** 

Maintaining Height Data

Maintaining Height Data - Insertions

### Whenever a node is inserted... ...heights of all ancestors may be affected

Example: Insert 4 into this tree

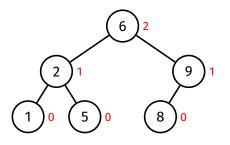

COMP2521 23T3

Balance

Balancing Operations

Balancing Methods

AVL Trees

Insertion

Search

Maintaining Height Data - Insertions

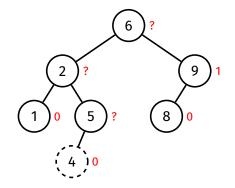

COMP2521 23T3

Insertion

Recompute height of each ancestor (from bottom to top) using the heights stored in its children.

Maintaining Height Data - Insertions

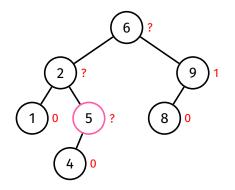

The heights of 5's children are 0 and -1 (empty tree).

Thus, the height of 5 is max(0, -1) + 1 = 1.

COMP2521 23T3

Balancing Operation

Balancing Methods

AVL Trees

Maintaining Height Data - Insertions

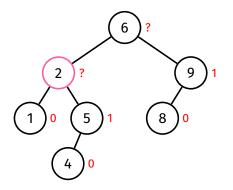

The heights of 2's children are 0 and 1.

Thus, the height of 2 is max(0, 1) + 1 = 2.

#### COMP2521 23T3

Balance

Balancing Operation

Balancing Methods

AVL Trees

Maintaining Height Data - Insertions

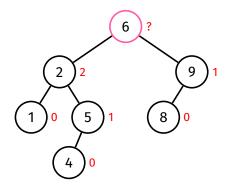

The heights of 6's children are 2 and 1.

Thus, the height of 6 is max(2, 1) + 1 = 3.

COMP2521 23T3

Balancing Operation:

Balancing Methods

AVL Trees

Maintaining Height Data - Insertions

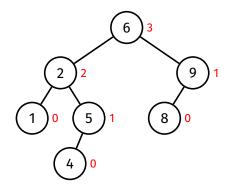

COMP2521 23T3

Insertion

Done.

Note that recomputing the height of each node was done in O(1) time.

Maintaining Height Data - Rotations

### Whenever a rotation is performed... ...heights of original root and new root may be affected

COMP2521 23T3

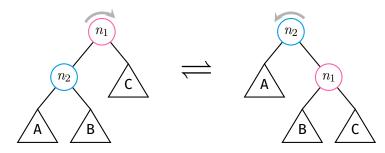

Maintaining Height Data - Rotations

### Example: Perform a right rotation at 7

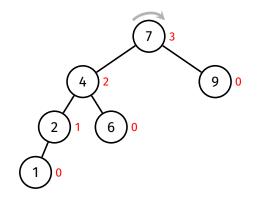

COMP2521 23T3

Balance

Balancing Operation:

Balancing Methods

AVL Trees

Maintaining Height Data - Rotations

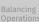

COMP2521 23T3

Balancing Methods

AVL Trees

Insertion

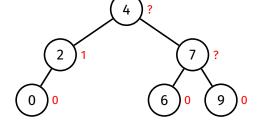

Recompute height of original root then recompute height of new root using the heights stored in their children.

Maintaining Height Data - Rotations

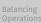

COMP2521 23T3

Balancing Methods

AVL Trees

Insertion

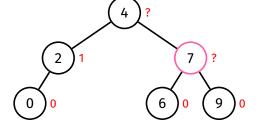

The height of 7's children are 0 and 0.

Thus, the height of 7 is max(0, 0) + 1 = 1.

Maintaining Height Data - Rotations

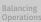

COMP2521 23T3

Balancing Methods

AVL Trees

Insertion

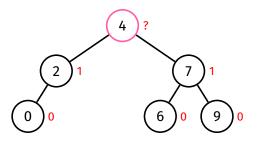

The height of 4's children are 1 and 1.

Thus, the height of 4 is max(1,1) + 1 = 2.

Maintaining Height Data - Rotations

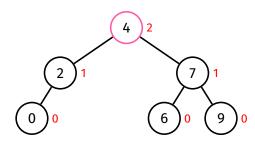

COMP2521 23T3

Insertion

Done.

Every rotation, two height updates are performed, each in O(1) time.

Analysis

# 23T3

COMP2521

Balancing

Balancing

AVL Trees

Insertion

Analysis:

- An AVL tree is always height balanced
  - So height of an AVL tree is  $O(\log n)$
- Checking/fixing balance and maintaining height data is O(1)
- So checking/fixing balance adds  ${\cal O}(1)$  extra work for each node on insertion path
- Therefore, worst-case time complexity of AVL tree insertion is  $O(\log n)$

Balancing Operations

Balancing Methods

AVL Tree

Search

### **AVL Tree Search**

Exactly the same as for regular BSTs.

Worst-case time complexity is  $O(\log n)$ , since AVL trees are height-balanced

Balancing Operations

Balancing Methods

AVL Tree

Search

- AVL trees are always height-balanced
- Worst-case time complexity of  $O(\log n)$  for insertion, search, deletion

**AVL Trees** 

**Final Remarks** 

• AVL trees are not necessarily weight-balanced, for example:

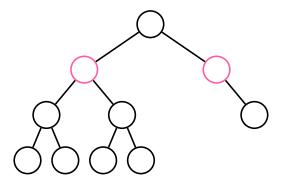

Feedback

Balance

Balancing Operations

Balancing Methods

AVL Tree

Insertion

Search

### https://forms.office.com/r/aPF09YHZ3X

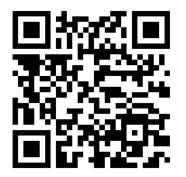